### **Università di Pisa**

### **ESAMI DI PROFITTO A DISTANZA**

### *Indicazioni valide fino al 3 aprile 2020*

*Il testo è coordinato con il punto C-2 delle Indicazioni complementari del 13.03.2020 aggiornate al Decreto Rettorale del 10.3.2020 riguardante le misure precauzionali per limitare la diffusione del contagio da Covid-19.*

# **Risposte a domande frequenti (FAQ)**

# 1. *Che strumenti posso usare per effettuare esami orali a distanza?*

Si raccomanda l'uso di Microsoft Teams o di Google Meet per creare le aule virtuali necessarie. Per queste piattaforme l'Ateneo fornisce assistenza tecnica; esse sono inoltre conformi alla disciplina sulla privacy, nonché alle norme in materia di pubblicità delle sedute e di composizione delle commissioni [v. C-2]. In caso di difficoltà di connessione, il Presidente della commissione può autorizzare una videochiamata telefonica a supporto. Per l'uso delle piattaforme si vedano le istruzioni su<https://bit.ly/2WgeccT>

### 2. *Quante aule virtuali servono per lo svolgimento di una prova orale a distanza?*

Due: una per lo svolgimento delle interrogazioni, e una riservata alla commissione.

3. *Come si creano le aule virtuali?* 

Si vedano le istruzioni specifiche sul sito <http://unipi.it/aulevirtuali>

4. *Posso usare per l'esame a distanza l'aula virtuale già creata per l'insegnamento?*

Sì, come aula per le interrogazioni ma non come aula per la commissione.

5. *Come comunico agli studenti iscritti all'appello le modalità per collegarsi all'aula virtuale in cui si svolgerà l'esame?*

Alla pagina<http://unipi.it/aulevirtuali> si trovano le istruzioni per individuare il link di accesso alle aule virtuali create.

Tale link deve essere inviato per posta elettronica a tutti gli iscritti all'appello tramite il sito [https://esami.unipi.it](https://esami.unipi.it/) tramite il tasto "Avvisa gli studenti…" disponibile nella pagina dell'appello:

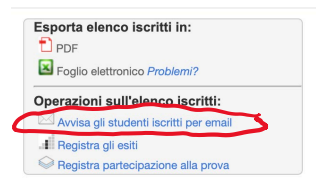

Il docente può inoltre pubblicare direttamente sul portale [http://esami.unipi.it](http://esami.unipi.it/) le modalità di svolgimento a distanza dell'esame.

Il primo passo è autenticarsi cliccando sulla voce del menù a sinistra "Docenti e operatori".

Successivamente, si sceglie "Sessioni in corso e future" sotto la voce "Esami" (sempre nel menù a sinistra) e da qui si seleziona la sessione dell'esame del quale si vogliono comunicare le modalità di svolgimento.

Al docente si presenterà la seguente schermata, con i possibili esami di quella sessione:

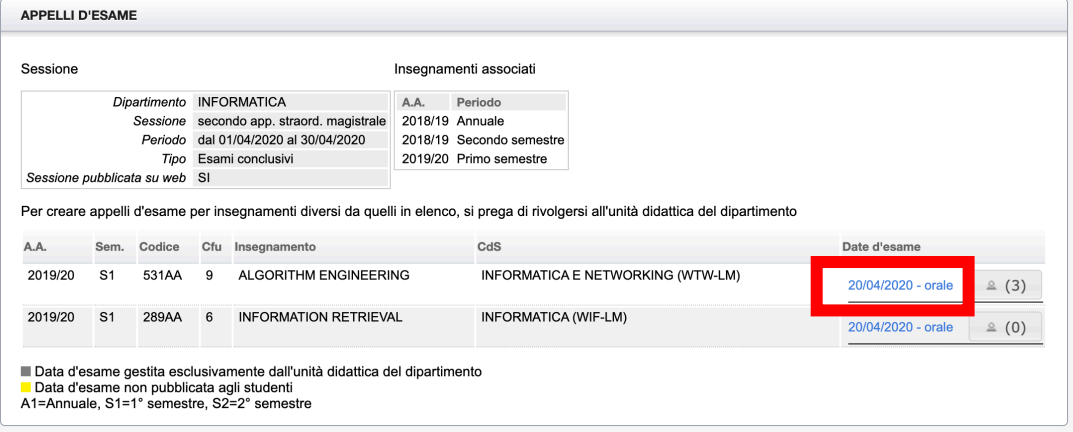

Cliccando sulla data (rettangolo rosso) si accede a una schermata che riassume i dati dell'esame. In basso sono presenti due campi compilabili dal docente, come illustrato nella figura seguente:

- "Avviso per gli studenti": campo testuale dove immettere eventuali informazioni
- "Aula virtuale esame": campo testuale in cui incollare l'indirizzo (http) dell'aula virtuale

Dati modificabili (ad ogni variazione avvertire per mail gli studenti già iscritti all'appello)

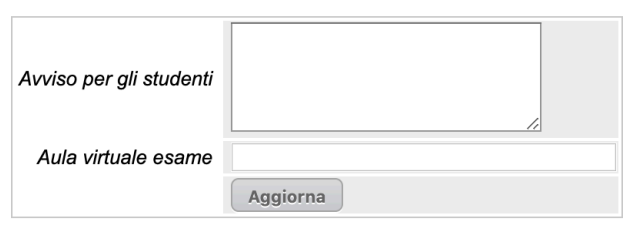

Lo studente troverà le informazioni inserite dal docente nella consueta finestra che è solito consultare per informarsi sulle prove d'esame degli insegnamenti di proprio interesse, tramite il portal[e http://esami.unipi.it.](http://esami.unipi.it/) Tali informazioni sono accessibili senza autenticazione, il che consente la massima pubblicità. La seguente figura mostra un esempio:

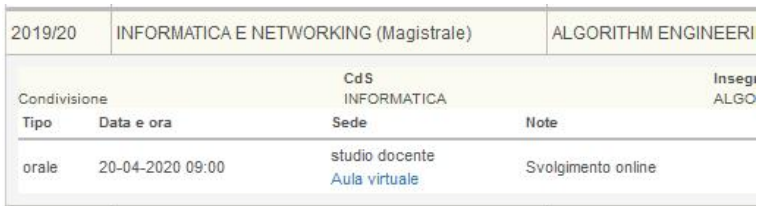

# 6. *Come si svolge un esame orale a distanza?*

- Poco prima dell'orario di inizio previsto, il Presidente apre l'aula virtuale riservata alla commissione e verifica che tutti i membri vi siano collegati.

- All'orario previsto per l'inizio dell'appello, il Presidente apre l'aula virtuale per le interrogazioni e aspetta un tempo congruo a consentire il collegamento degli studenti iscritti. Dev'essere garantita la possibilità di collegamento al pubblico eventualmente interessato, dunque anche a studenti non iscritti all'appello.

- Prima di cominciare le interrogazioni il Presidente informa tutti che è vietato registrare lo svolgimento delle prove d'esame.

- Durante lo svolgimento dell'interrogazione devono essere attivi microfono e telecamera del candidato e della commissione. Altri studenti collegati devono invece disattivare i propri microfoni e telecamere.

- Al termine dell'interrogazione i membri della commissione disattivano i propri microfoni e telecamere nell'aula virtuale usata per l'interrogazione e utilizzano quella loro riservata per decidere il voto da proporre al candidato. Fatto questo si ricollegano all'aula virtuale usata per l'interrogazione per comunicare il voto al candidato.

- Per il resto, l'esame orale a distanza ha le stesse caratteristiche di un esame orale "in presenza", inclusa la possibilità da parte dello studente di ritirarsi o di rifiutare il voto. Anche la registrazione del voto avviene, come al solito, sul libretto elettronico tramite il sito statini.unipi.it. La registrazione del voto sul libretto cartaceo dello studente è rinviata al termine della situazione d'emergenza.

### 7. *Come si passa da un'aula virtuale a un'altra?*

Si vedano le istruzioni specifiche sempre sul sito<http://unipi.it/aulevirtuali>

# 8. *Cosa succede alle prove scritte o pratiche?*

Ci sono due opzioni possibili.

a) (Consigliata) Convertire la prova scritta o pratica in prova orale [v. C-2]. In questo caso, le nuove modalità di svolgimento devono essere comunicate agli studenti come indicato nella Faq 5.

b) Rinviare la prova a una data successiva al 15 aprile. La nuova data dev'essere concordata con il Presidente del corso di studio, inserita sul sito esami.unipi.it e comunicata il prima possibile agli studenti come indicato nella Faq 5. In deroga al regolamento didattico d'ateneo, la nuova data può essere anche in periodo di svolgimento delle lezioni, ma è necessario verificare che sia disponibile un'aula di capienza adeguata; questo può richiedere la calendarizzazione delle prove nella giornata di sabato [v. C-2].

# 9. *Non posso trasformare la prova scritta o pratica in una prova orale; che alternative ho?*

Si possono utilizzare modalità di esame non limitate alla interrogazione orale, purché si svolgano a distanza e rispettino i requisiti di validità della prova e la dignità del candidato [v. C-2]. Alcuni esempi:

- chiedere ai candidati di svolgere preventivamente un compito o un approfondimento scritto su temi indicati dalla commissione, da inviare e poi discutere durante la prova orale a distanza;

- suddividere i candidati in gruppi di 10-20 studenti, somministrare loro (da remoto) un testo d'esame scritto che consenta uno svolgimento rapido (circa 30 minuti), chiedere loro di inviare l'elaborato alla commissione immediatamente allo scadere del termine per la consegna, ed effettuare il più presto possibile una discussione orale a distanza della loro soluzione;

- far precedere la prova scritta (come descritta nei punti precedenti) da un test con domande a scelta multipla, per effettuare il quale si possono usare (chiedendo se necessario il supporto dei poli informatici) Microsoft Teams, Google Classroom o Moodle.

10. *Se uso un test con domande a scelta multipla o altre modalità che non permettono di vedere gli studenti mentre affrontano la prova, come mi assicuro che non usino strumenti non ammessi e/o non si facciano aiutare da altri per rispondere?*

In nessun modo. Per questo è indispensabile associare alla prova anche una discussione orale sul contenuto dello scritto.

# 11. *È possibile cancellare un appello d'esame?*

No. Tutti gli appelli d'esame previsti devono svolgersi, eventualmente cambiando modalità o data di svolgimento come indicato nella Faq 8.

# 12. *È possibile rinviare lo svolgimento di una prova orale?*

È sconsigliato ma possibile se strettamente necessario, come avviene per gli appelli d'esame normali, concordando la nuova data con il Presidente di corso di studio e comunicandola agli studenti iscritti con le modalità indicate nella Faq 5.

# 13. *Come ci si comporta con le prove intermedie o i compitini?*

Come per gli esami di profitto: il titolare dell'insegnamento o modulo svolge il ruolo di Presidente della commissione.

# 14. *Ci sono indicazioni specifiche per i laureandi?*

Agli studenti iscritti alle sessioni di laurea di marzo e aprile 2020 dev'essere garantita la possibilità di sostenere in tempo utile le prove d'esame necessarie per il conseguimento del titolo di studio. In particolare, agli studenti iscritti alle sessioni di laurea di marzo e aprile che devono sostenere esami rinviati a una data non idonea a consentire loro l'accesso alla sessione di laurea, deve essere assicurato un appello straordinario *ad hoc* in una data concordata con il Presidente della commissione d'esame, informandone il Presidente del corso di studio.